Oracle 11g O Manual Do Dba
>>>CLICK HERE<<<

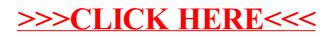